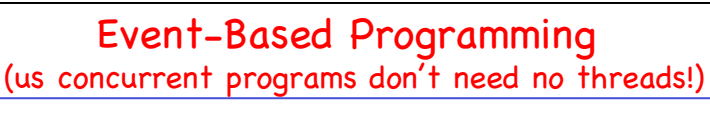

- Event-driven programming old-style: UNIX select/accept.
- Event-driven programming newer-style: Windows Completion Ports.

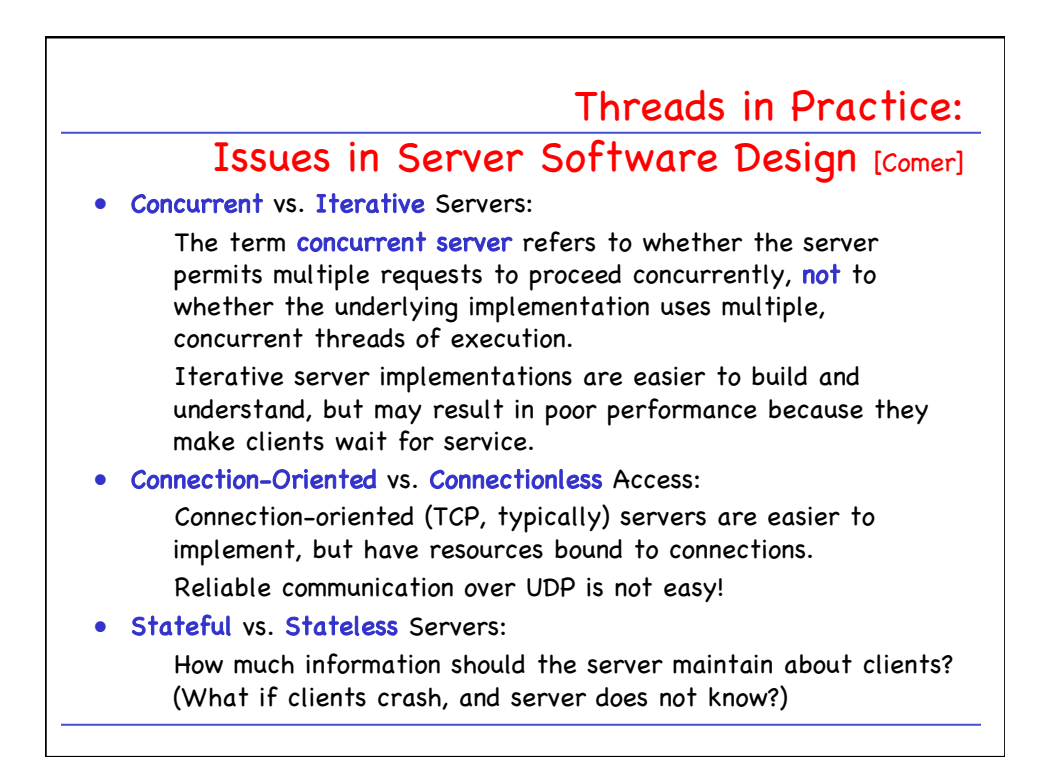

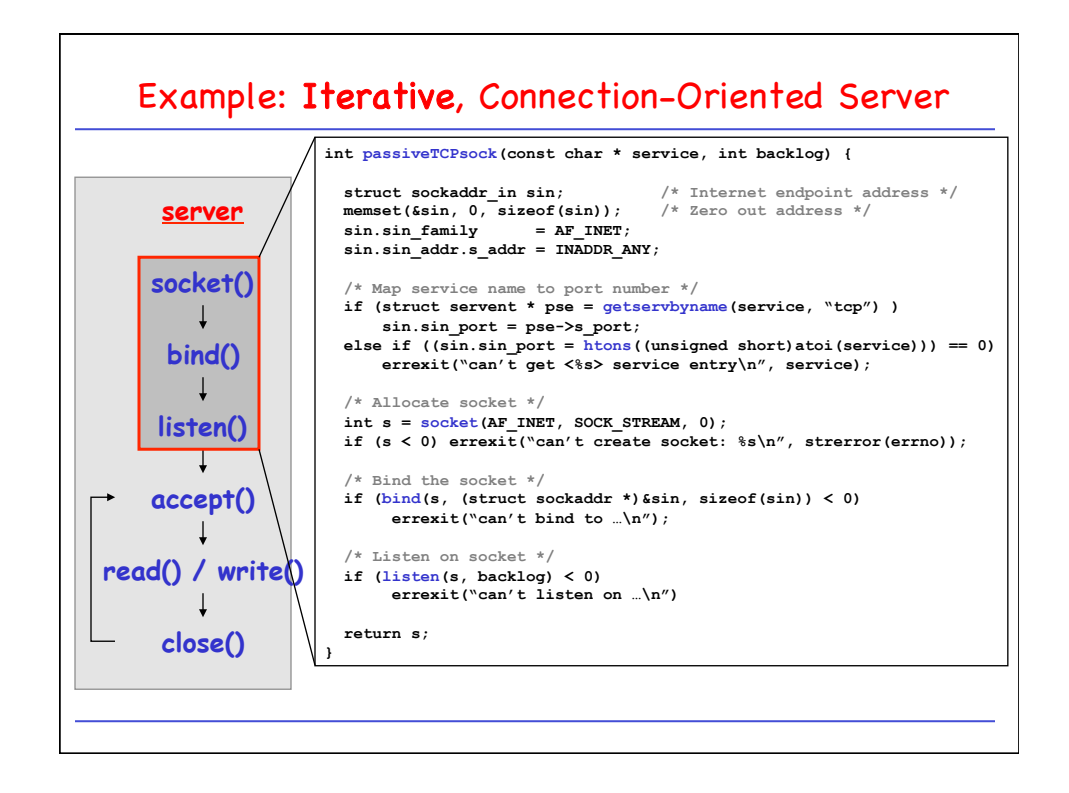

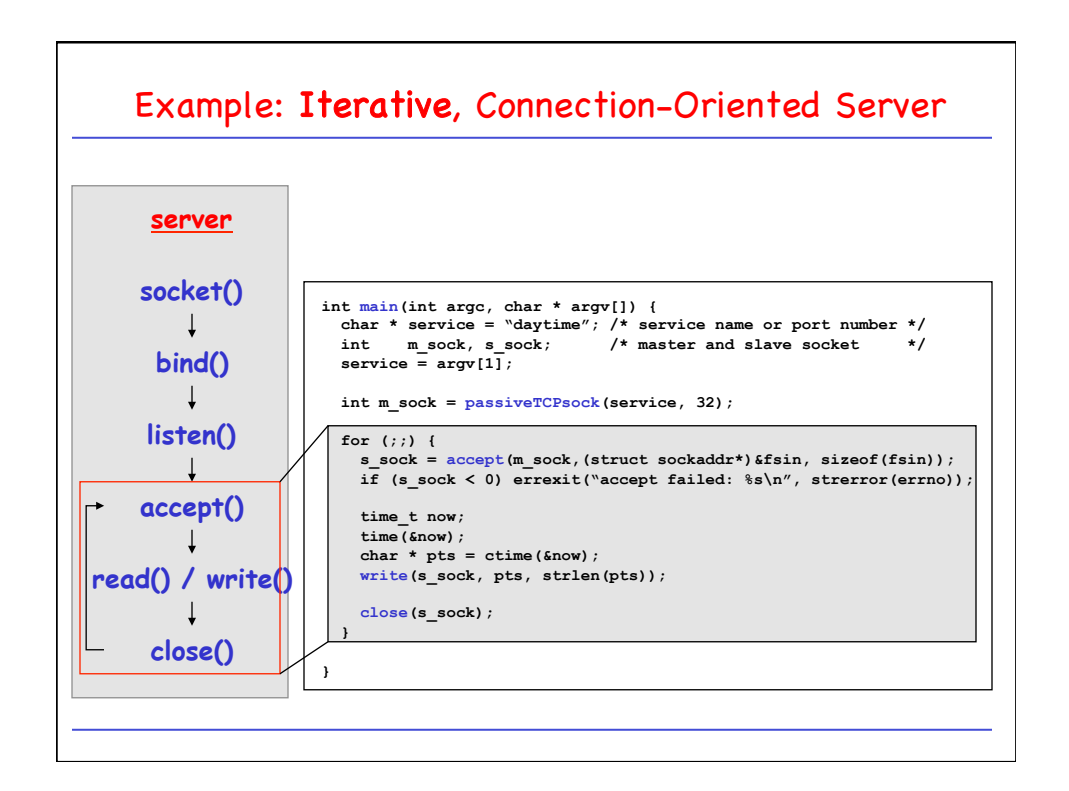

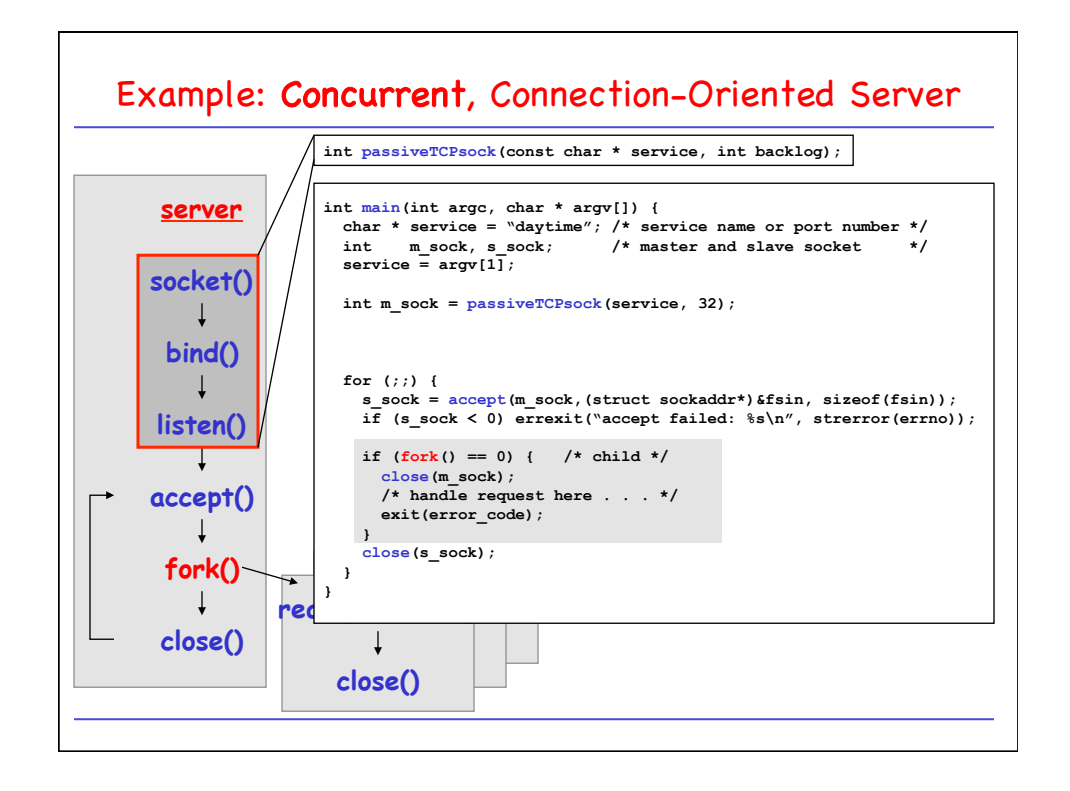

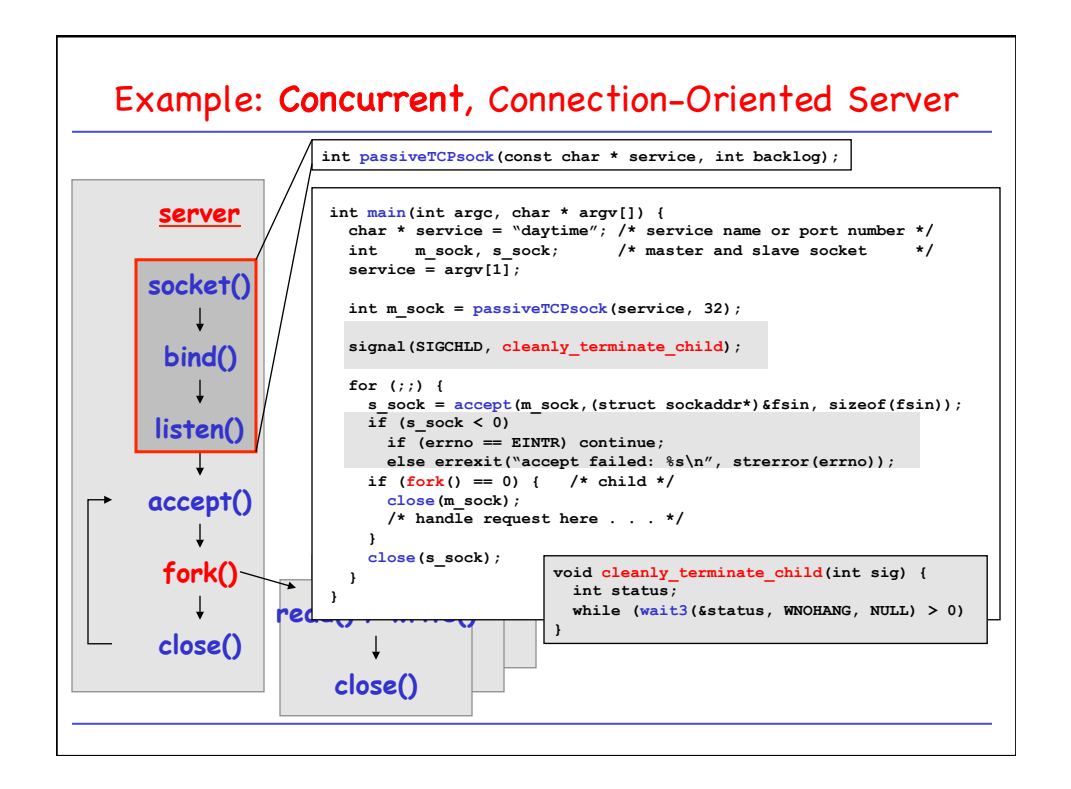

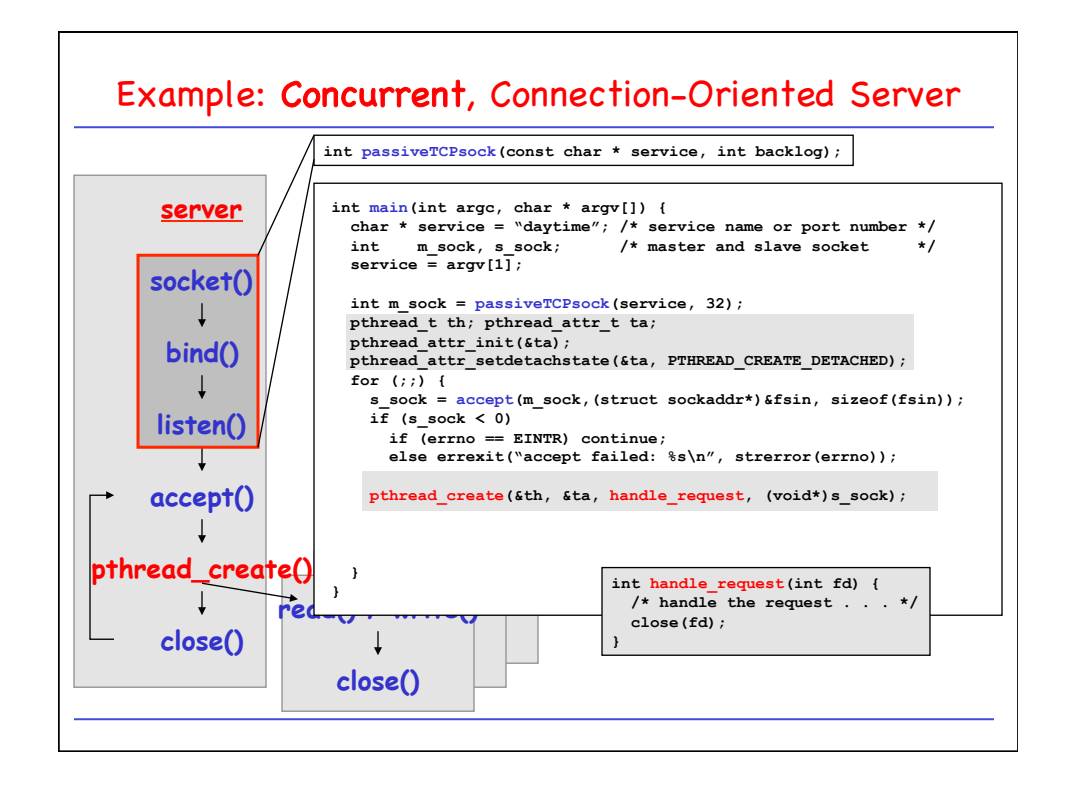

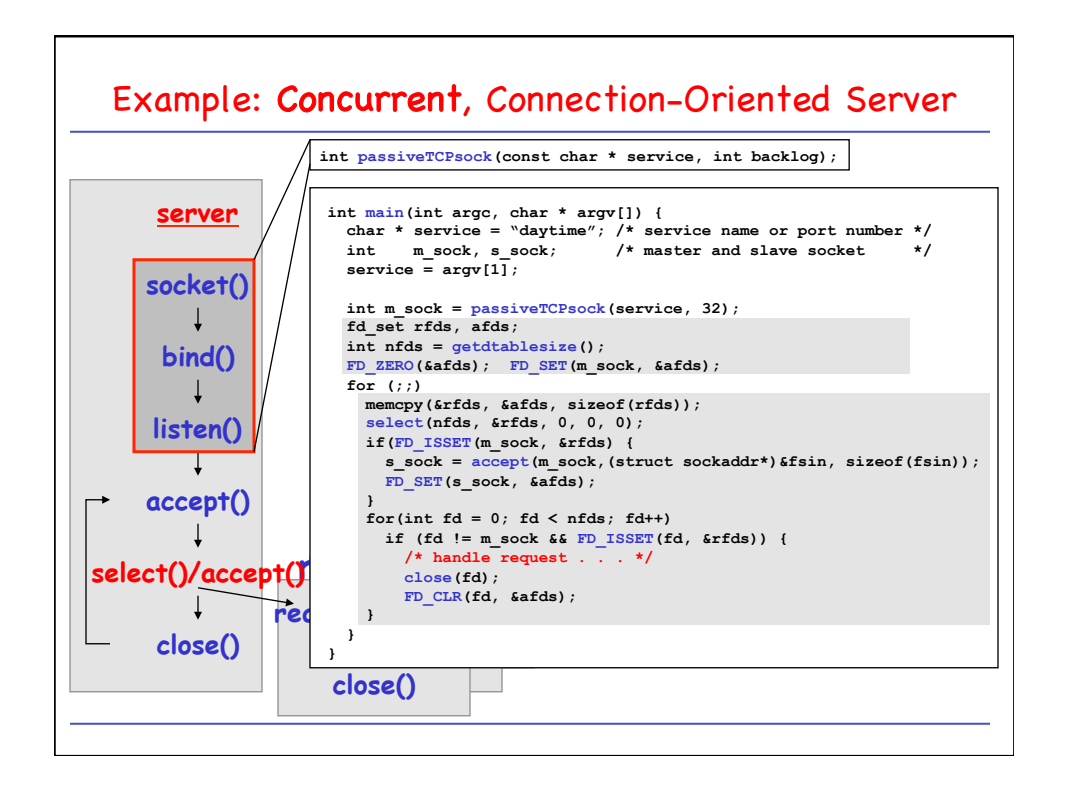

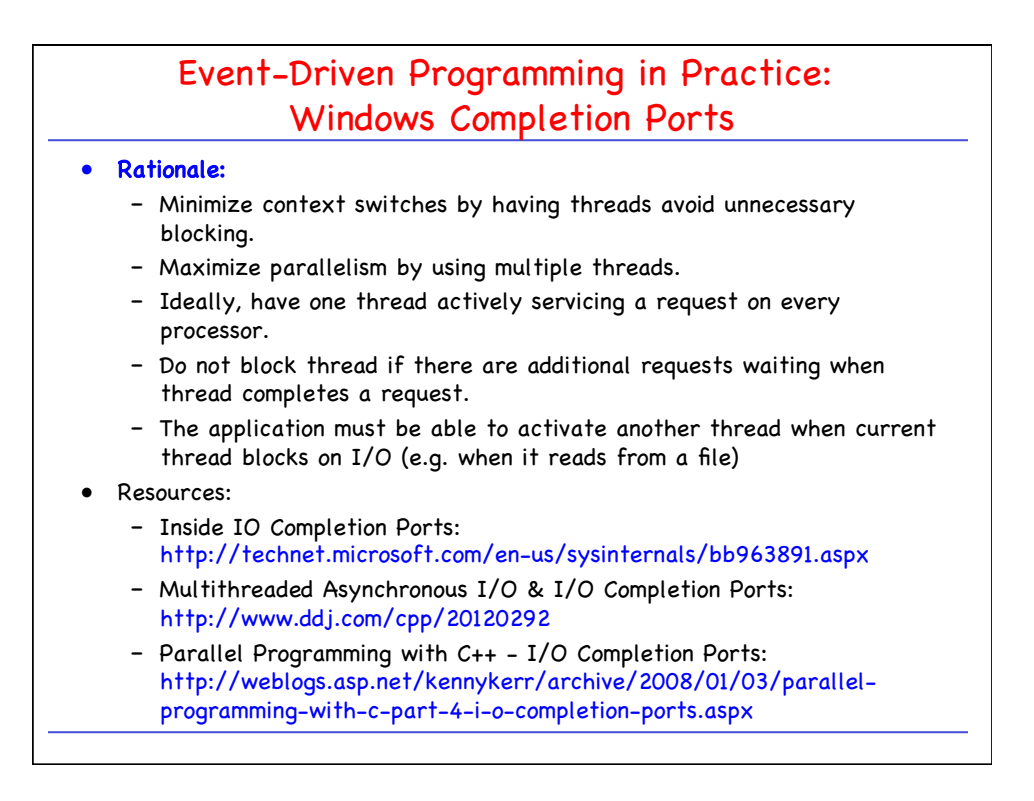

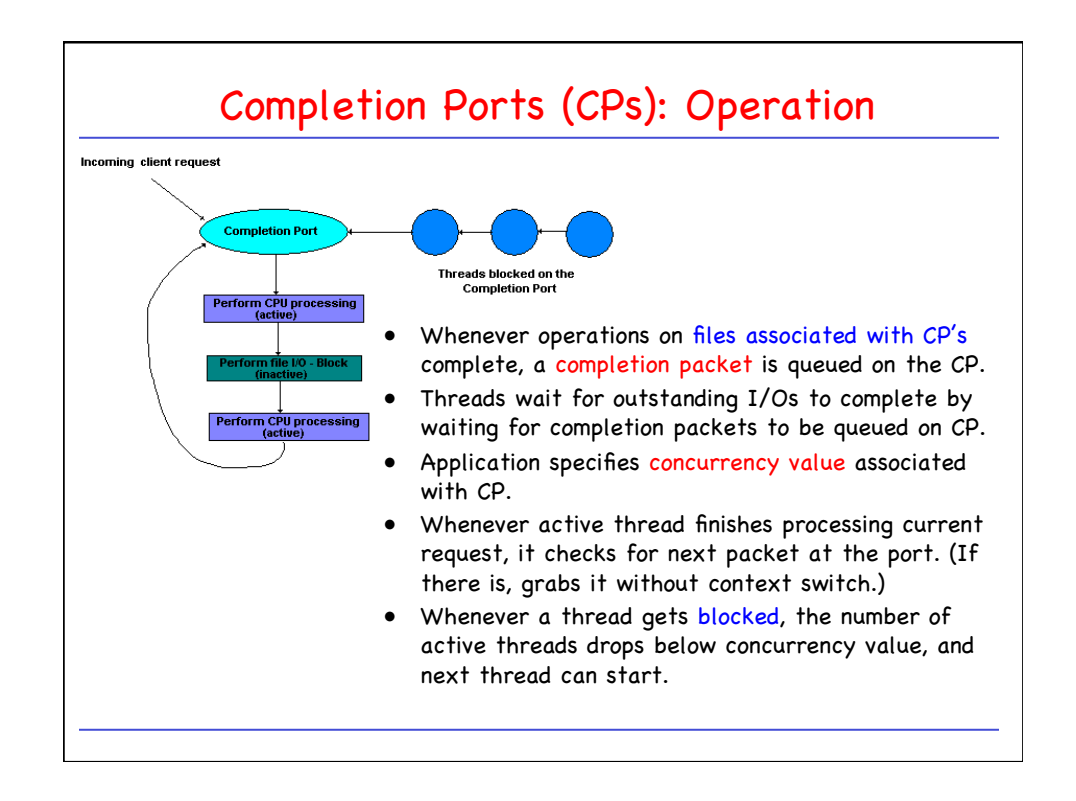

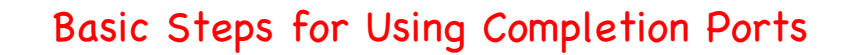

- 1. Create a new I/O completion port object.
- 2. Associate one or more file descriptors with the port.
- 3. Issue asynchronous read/write operations on the file descriptor(s).
- 4. Retrieve completion notifications from the port and handle accordingly.

Multiple threads may monitor a single I/O completion port and retrieve completion events—the operating system effectively manages the thread pool, ensuring that the completion events are distributed efficiently across threads in the pool.

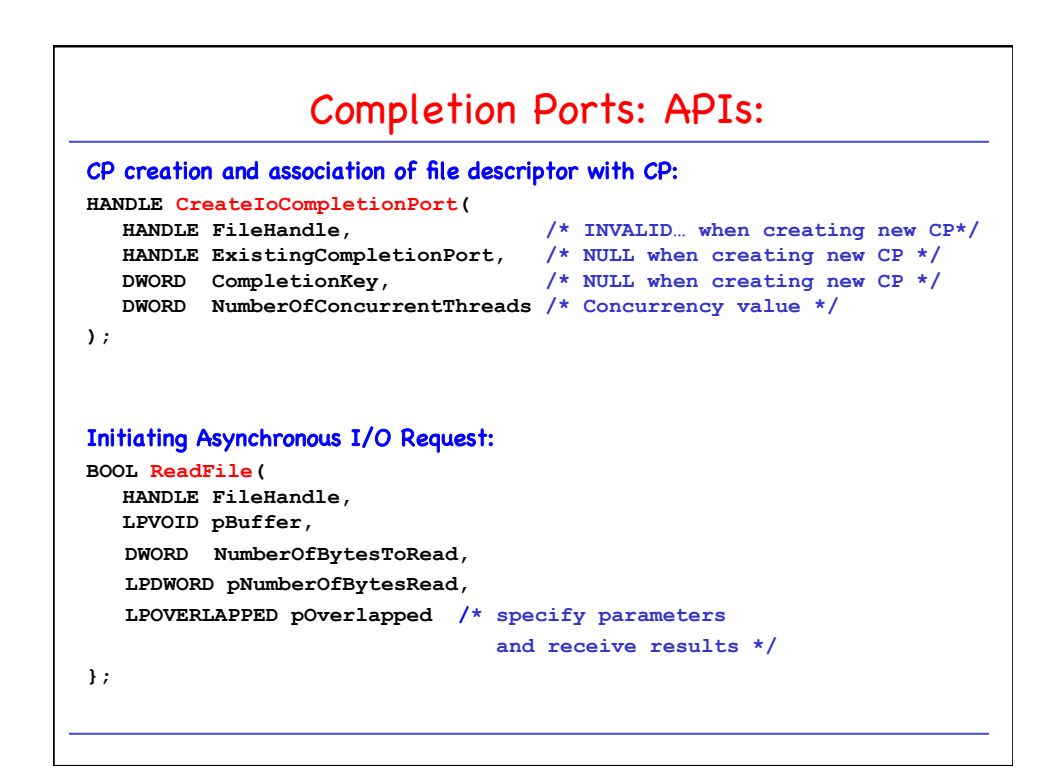

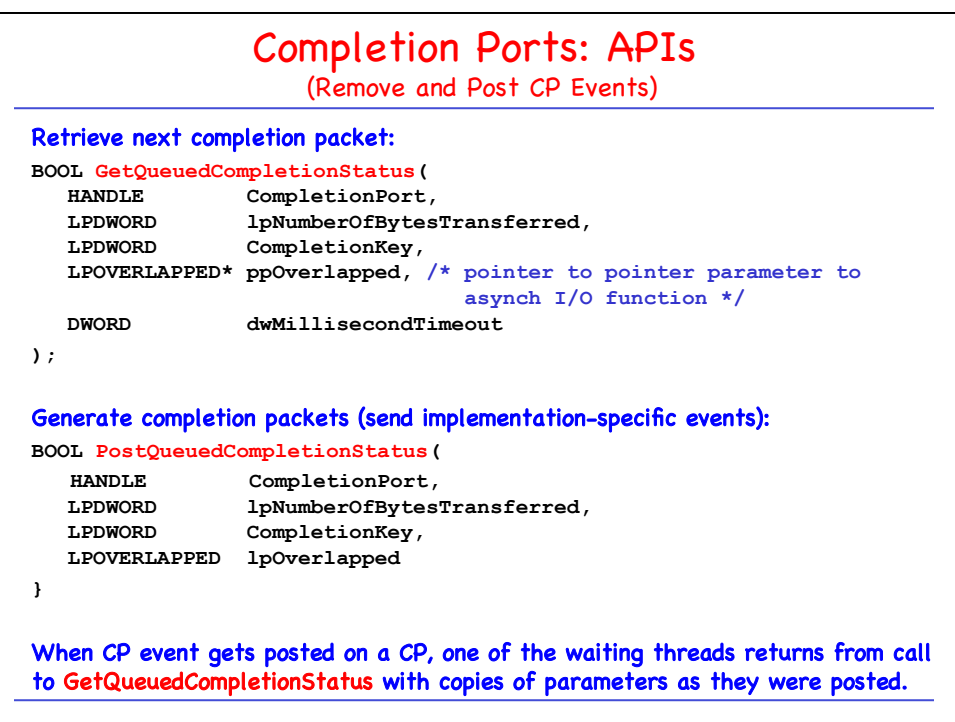

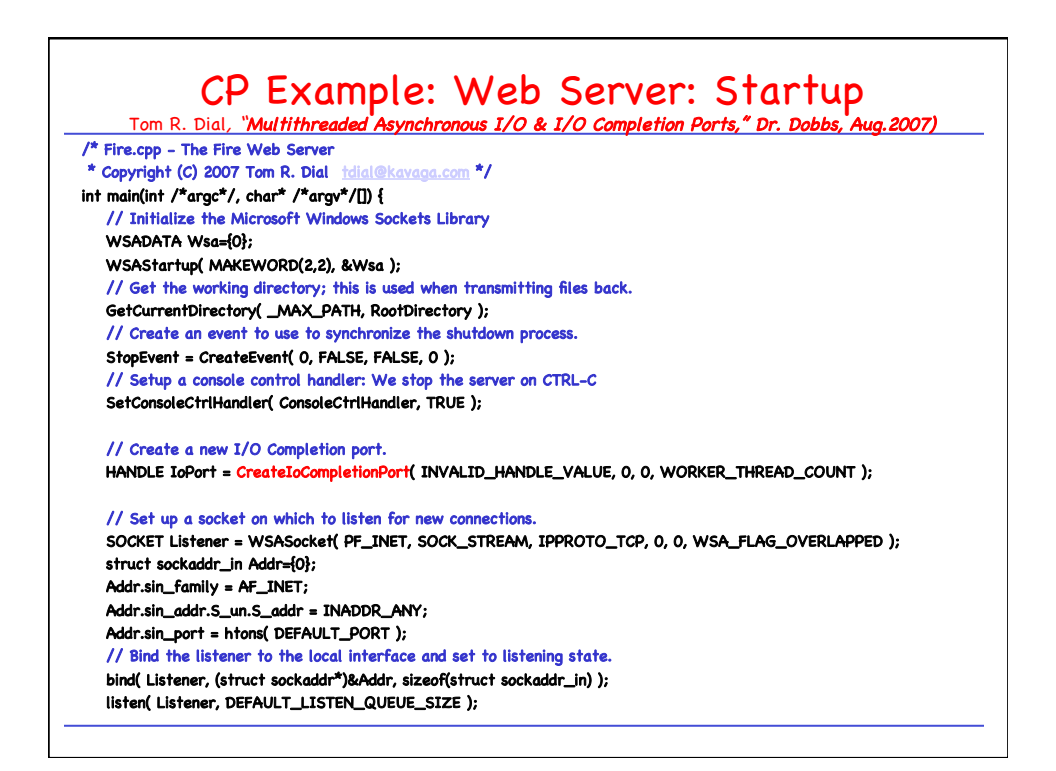

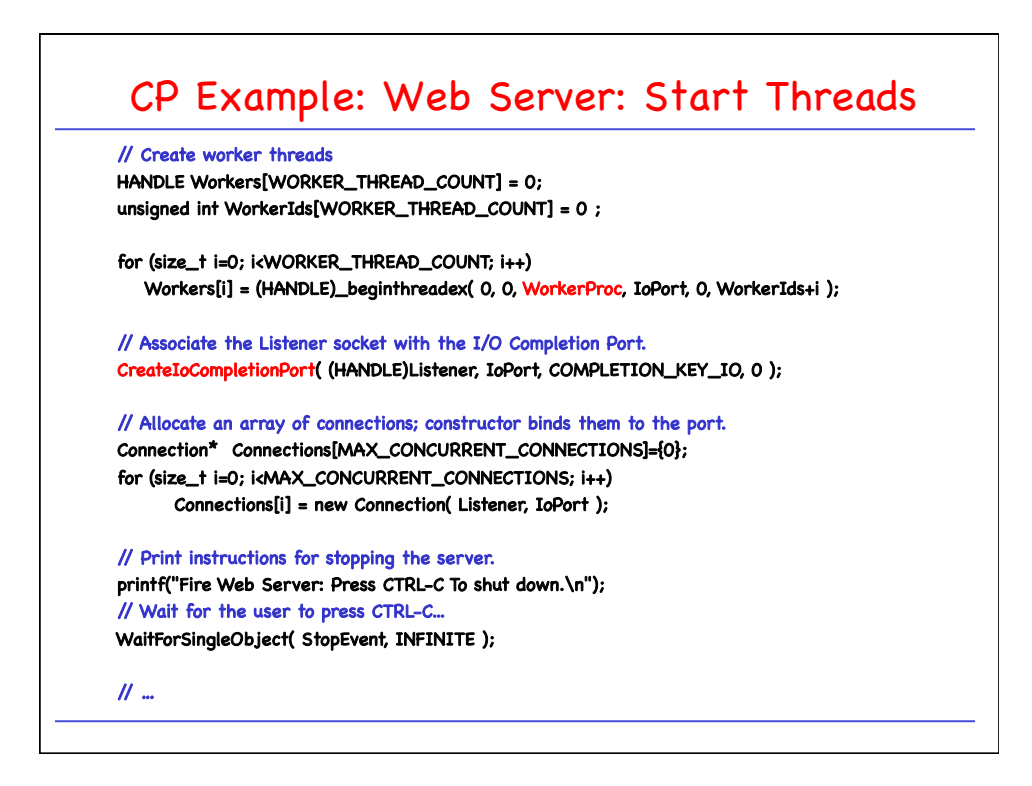

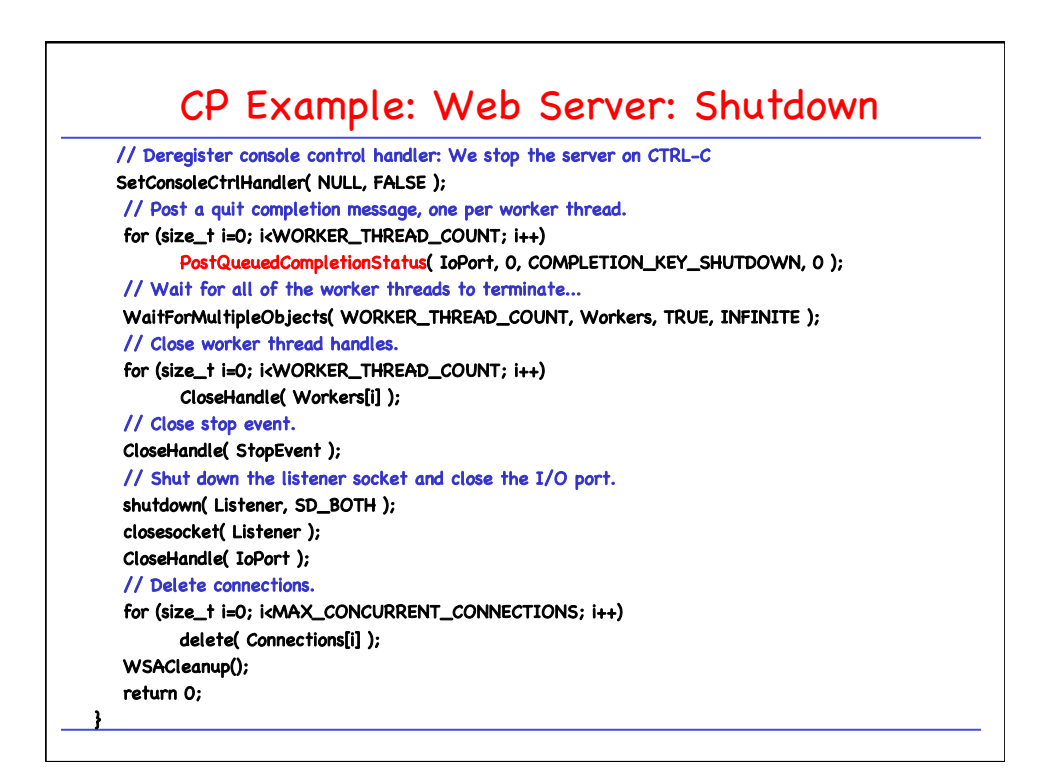

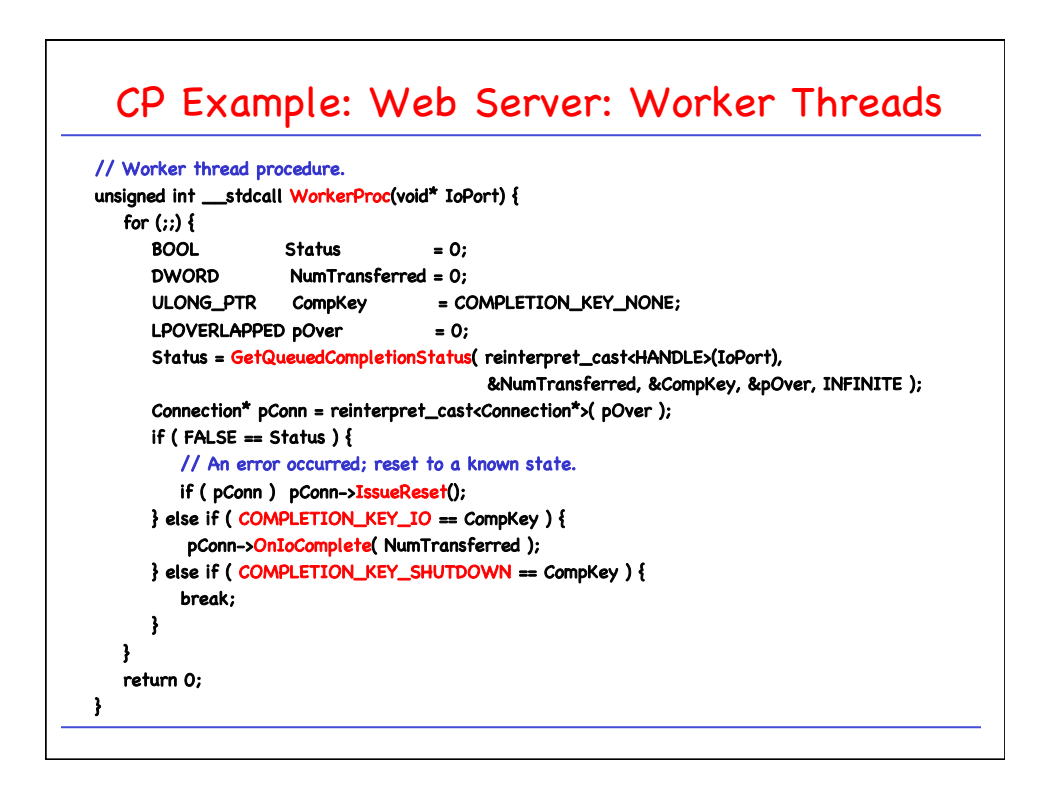

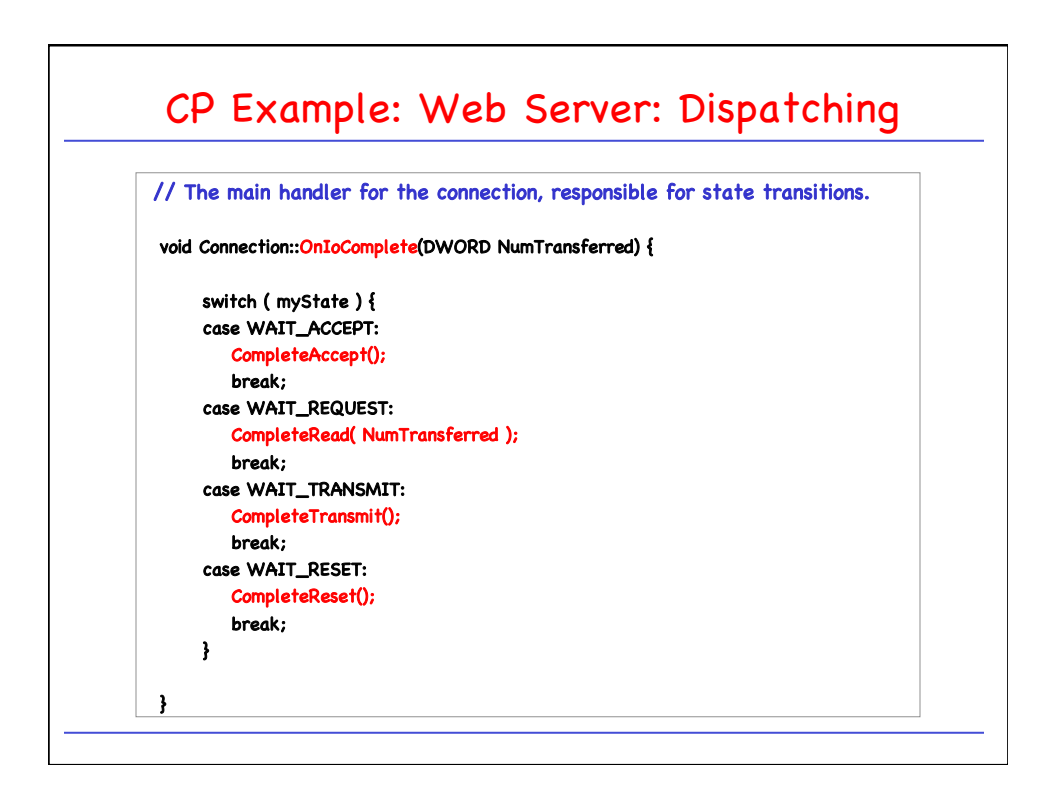

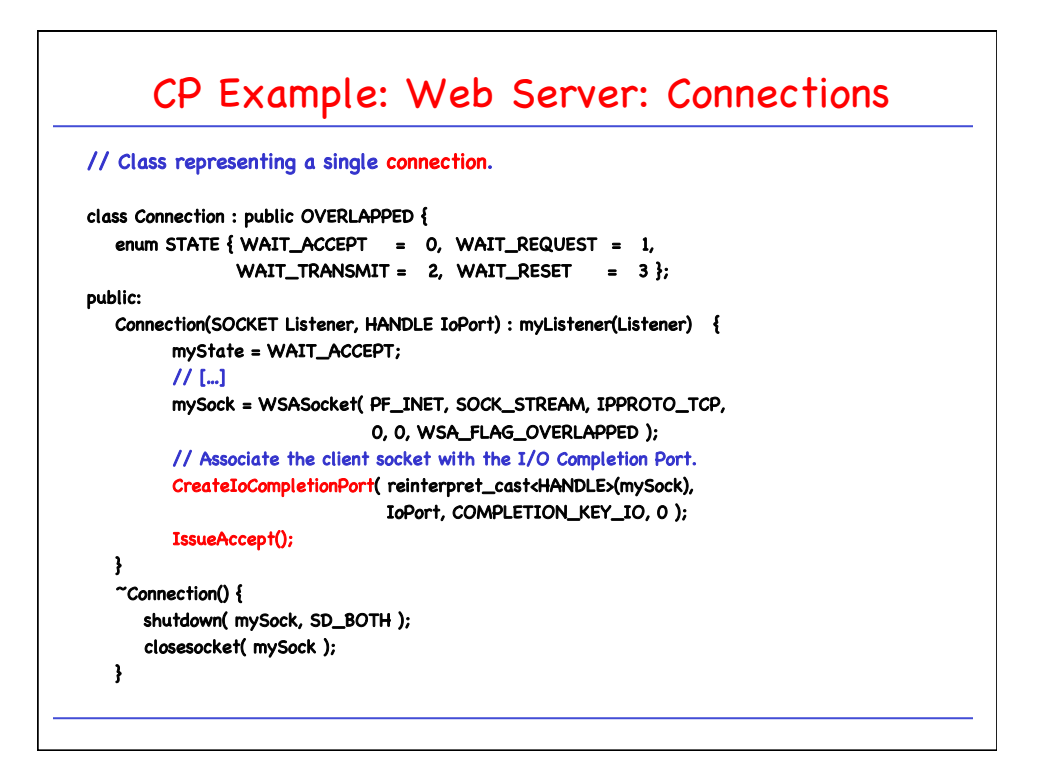

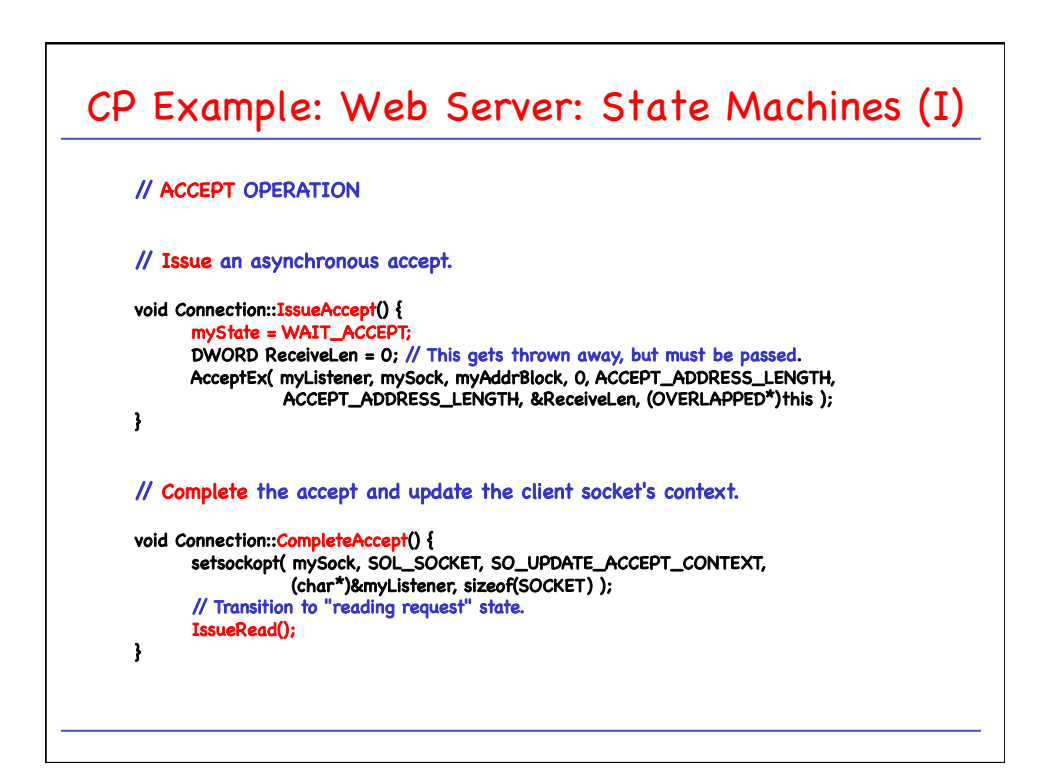

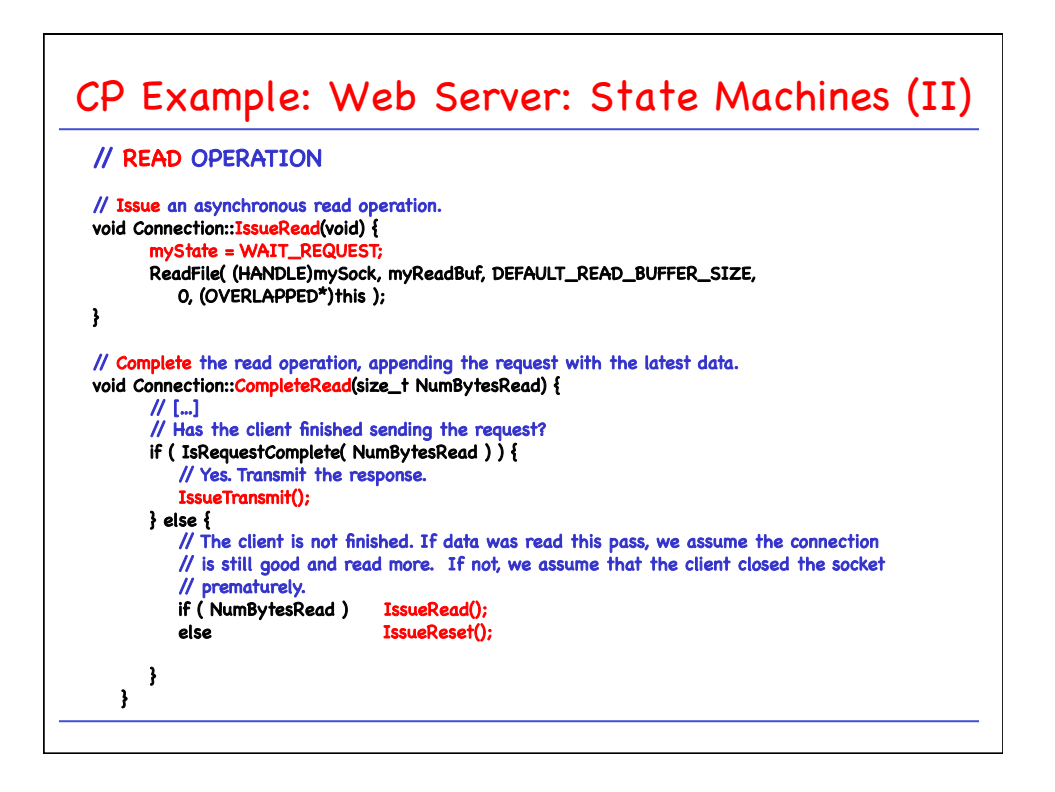

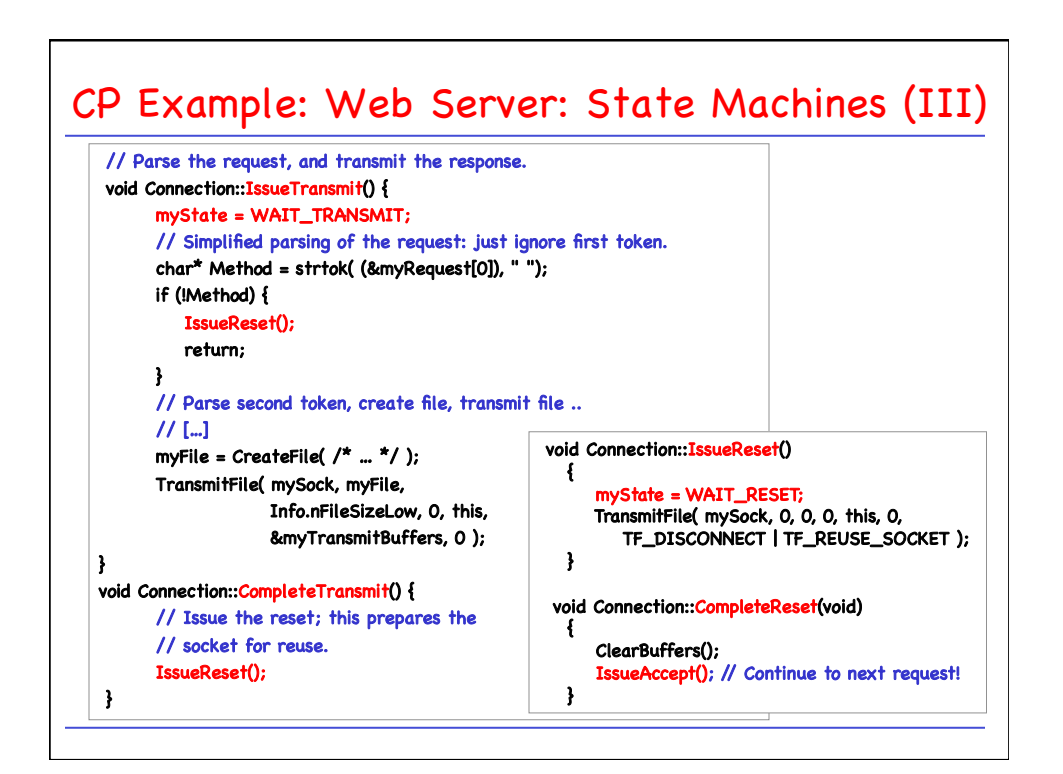